# **ESSE3**

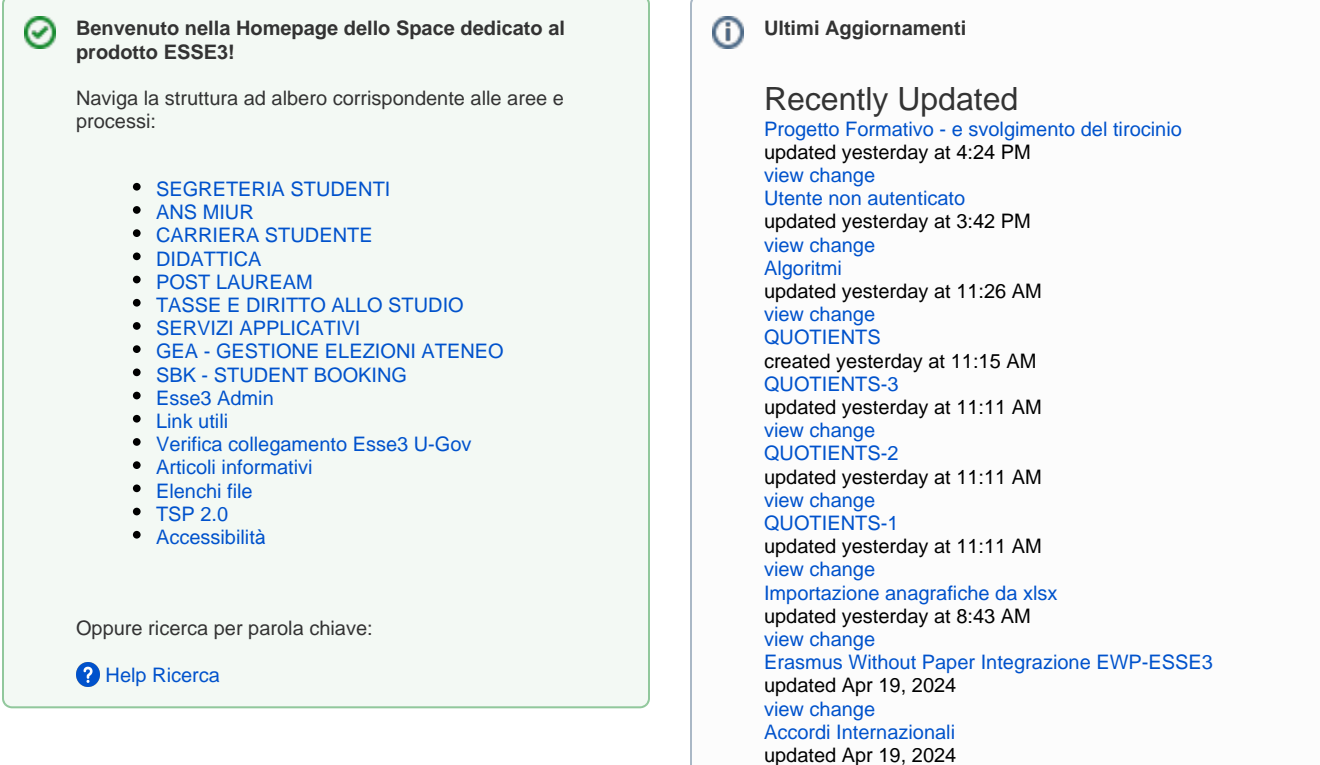

[view change](https://wiki.u-gov.it/confluence/pages/diffpagesbyversion.action?pageId=81334227&selectedPageVersions=66&selectedPageVersions=65)

#### **Componenti Applicative**

#### [Segreteria Studenti](https://wiki.u-gov.it/confluence/display/ESSE3/SEGRETERIA+STUDENTI)

L'area raggruppa tutti i processi gestionali che sono strettamente legati agli aspetti "amministrativi" di gestione della "vita" dello studente in ateneo (ammissioni, immatricolazioni, rinnovi di iscrizione, passaggio di corso, trasferimento ad altro ateneo, sospensione, rinuncia, decadenza dagli studi).

[Tasse e Diritto allo Studio](https://wiki.u-gov.it/confluence/display/ESSE3/TASSE+E+DIRITTO+ALLO+STUDIO) **[Carriera Studente](https://wiki.u-gov.it/confluence/display/ESSE3/CARRIERA+STUDENTE)** Carriera Studente Carriera Studente Carriera Studente [Servizi Applicativi](https://wiki.u-gov.it/confluence/display/ESSE3/SERVIZI+APPLICATIVI)

#### [Didattica](https://wiki.u-gov.it/confluence/display/ESSE3/DIDATTICA)

.

L'area raggruppa tutti i processi inerenti la preparazione e la predisposizione dell'offerta formativa e didattica dei corsi di studio, che ogni Dipartimento è chiamato a formulare per ogni anno accademico.

#### [Anagrafe Nazionale Studenti](https://wiki.u-gov.it/confluence/display/ESSE3/ANS+MIUR)

L'area "ANS MIUR" raggruppa tutti i processi e le funzionalità legate agli adempimenti ministeriali richiesti alle Università, capitanati dalle scadenze inerenti l'Anagrafe Nazionale degli Studenti e le rilevazioni statistiche richieste dal MIUR.

[http://ans-esse3.cineca.](http://ans-esse3.cineca.it/) [it/](http://ans-esse3.cineca.it/)

L'area raggruppa tutti i processi di gestione dei pagamenti delle tasse universitarie dovute dagli studenti, con tutto il collegato di acquisizione, controllo, ed elaborazione dei dati reddituali (ISEE) e di merito. che concorrono al calcolo del relativo importo. Vengono inoltre gestite le ulteriori casistiche dei benefici di derivazione della normativa nazionale, o regionale, del diritto allo studio, o dai regolamenti specifici emanati dagli atenei.

#### [Post Lauream](https://wiki.u-gov.it/confluence/display/ESSE3/POST+LAUREAM)

L'area raggruppa i processi di gestione dei corsi di studio afferenti al "terzo livello" dell'istruzione superiore ed accademica, che presentano caratteristiche gestionali proprie di differenziazione, rispetto ai corsi di studio di primo e secondo livello. In questa area rientrano anche la gestione degli Esami di Stato per l'abilitazione professionale (laddove prevista dai corsi di studio) e l'area "alumni", placement e tirocinio e stage.

La carriera dello studente nasce con il piano degli studi, e prosegue attraverso l'iter di avanzamento didattico dello studente (prenotazione esami, sostenimento della prova, verbalizzazione CFU, periodi di mobilità all'estero, riconoscimenti, ... ), elementi che popolano il rispettivo "libretto universitario", ed accompagnano lo studente fino all'evento finale del conseguimento del titolo universitario.

#### [Esse3 Admin](https://wiki.u-gov.it/confluence/display/ESSE3/Esse3+Admin)

Il modulo permette di ott enere informazioni dalla base dati di Esse3 senza la necessità di conoscere il linguaggio SQL. E', di fatto, l'adattamento, con interfaccia intuitiva, della maschera "Elaborazione query" già presente in Esse3.

Questa area raggruppa una serie di processi e servizi applicativi di "base" (motore certificati, batchscheduler, servizi di comunicazione e mailing, questionari), che sono trasversali a tutte le diverse componenti funzionali di ESSE3, oppure servizi di natura tecnologica e di integrazione (es. SSO, Timbro Digitale, Firma Digitale, Api Rest, Batch-Input e repliche dati, Atti di carriera, eccedera).

#### [Student Booking \(SBK\)](https://wiki.u-gov.it/confluence/display/ESSE3/SBK+-+STUDENT+BOOKING)

Il modulo permette di ottenere informazioni dalla base dati di Esse3 senza la necessità di conoscere il linguaggio SQL. E', di fatto, l'adattamento, con interfaccia intuitiva, della maschera "Elaborazione query" già presente in Esse3.

# ESSE3 in numeri ...

Consulta i dati sulla formazione terziaria sul sito del [MIUR](http://ustat.miur.it/)

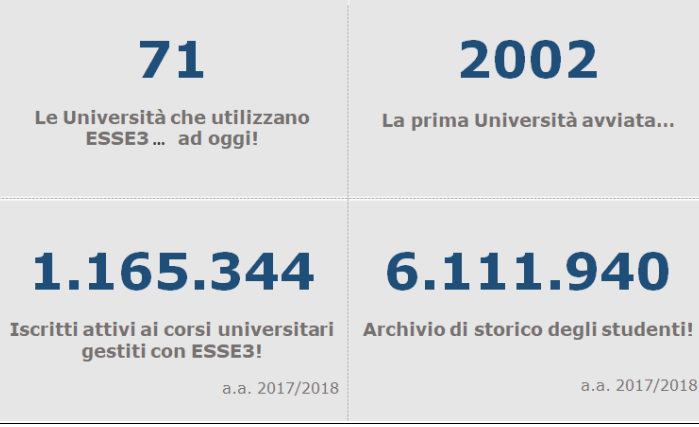

## **Contattaci**

Per suggerimenti di eventuali elementi di documentazione mancanti nello space, lascia un commento al nostro supporto clienti. Clicca [Qui!](https://customerportal.cineca.it/customerportal/)

**Link Utili**

#### **Keywords**

1. A

- [a](https://wiki.u-gov.it/confluence/label/ESSE3/a) [abilitazione](https://wiki.u-gov.it/confluence/label/ESSE3/abilitazione)
- [accesso](https://wiki.u-gov.it/confluence/label/ESSE3/accesso)
- [acrobat](https://wiki.u-gov.it/confluence/label/ESSE3/acrobat)
- [ad](https://wiki.u-gov.it/confluence/label/ESSE3/ad)
- [allegati](https://wiki.u-gov.it/confluence/label/ESSE3/allegati)
- [allinea-docenti](https://wiki.u-gov.it/confluence/label/ESSE3/allinea-docenti)
- [allinea\\_docenti](https://wiki.u-gov.it/confluence/label/ESSE3/allinea_docenti)
- [allinea\\_docenti\\_ext](https://wiki.u-gov.it/confluence/label/ESSE3/allinea_docenti_ext)
- [almalaurea](https://wiki.u-gov.it/confluence/label/ESSE3/almalaurea) [alternative](https://wiki.u-gov.it/confluence/label/ESSE3/alternative)
- [altro](https://wiki.u-gov.it/confluence/label/ESSE3/altro)
- [ambito](https://wiki.u-gov.it/confluence/label/ESSE3/ambito)
- [amministrativa](https://wiki.u-gov.it/confluence/label/ESSE3/amministrativa)
- [amministrativi](https://wiki.u-gov.it/confluence/label/ESSE3/amministrativi)
- [amministrazione](https://wiki.u-gov.it/confluence/label/ESSE3/amministrazione)
- [amministrazione-client](https://wiki.u-gov.it/confluence/label/ESSE3/amministrazione-client)
- [ammissione](https://wiki.u-gov.it/confluence/label/ESSE3/ammissione)
- [ammissioni](https://wiki.u-gov.it/confluence/label/ESSE3/ammissioni)
- [anagrafica](https://wiki.u-gov.it/confluence/label/ESSE3/anagrafica)
- [anagrafiche](https://wiki.u-gov.it/confluence/label/ESSE3/anagrafiche) • [analytics](https://wiki.u-gov.it/confluence/label/ESSE3/analytics)
- [angular](https://wiki.u-gov.it/confluence/label/ESSE3/angular)
- [annullamento](https://wiki.u-gov.it/confluence/label/ESSE3/annullamento)
- [ans](https://wiki.u-gov.it/confluence/label/ESSE3/ans)
- [app\\_io](https://wiki.u-gov.it/confluence/label/ESSE3/app_io)
- [applicativi](https://wiki.u-gov.it/confluence/label/ESSE3/applicativi)
- [appuntamenti](https://wiki.u-gov.it/confluence/label/ESSE3/appuntamenti)
- [aprile](https://wiki.u-gov.it/confluence/label/ESSE3/aprile)
- [archiviazione](https://wiki.u-gov.it/confluence/label/ESSE3/archiviazione)
- [area](https://wiki.u-gov.it/confluence/label/ESSE3/area)
- [argomenti](https://wiki.u-gov.it/confluence/label/ESSE3/argomenti)
- [ascii](https://wiki.u-gov.it/confluence/label/ESSE3/ascii)
- [atenei](https://wiki.u-gov.it/confluence/label/ESSE3/atenei) • [ateweb](https://wiki.u-gov.it/confluence/label/ESSE3/ateweb)
- [atti](https://wiki.u-gov.it/confluence/label/ESSE3/atti)
- [attiva](https://wiki.u-gov.it/confluence/label/ESSE3/attiva)
- [attivazione](https://wiki.u-gov.it/confluence/label/ESSE3/attivazione)
- [attivazione-da-file](https://wiki.u-gov.it/confluence/label/ESSE3/attivazione-da-file)
- [attivazione-repliche](https://wiki.u-gov.it/confluence/label/ESSE3/attivazione-repliche)
- [autenticazione](https://wiki.u-gov.it/confluence/label/ESSE3/autenticazione)
- [autenticazione-app](https://wiki.u-gov.it/confluence/label/ESSE3/autenticazione-app)
- [autenticazione-multi-profilo](https://wiki.u-gov.it/confluence/label/ESSE3/autenticazione-multi-profilo)
- $\bullet$  [auth](https://wiki.u-gov.it/confluence/label/ESSE3/auth)
- [authentication](https://wiki.u-gov.it/confluence/label/ESSE3/authentication)
- [autocertificazioni](https://wiki.u-gov.it/confluence/label/ESSE3/autocertificazioni)
- [autodichiarazione](https://wiki.u-gov.it/confluence/label/ESSE3/autodichiarazione)
- [autodichiarazioni](https://wiki.u-gov.it/confluence/label/ESSE3/autodichiarazioni)
- [automatiche](https://wiki.u-gov.it/confluence/label/ESSE3/automatiche)
- [autorizzazione](https://wiki.u-gov.it/confluence/label/ESSE3/autorizzazione)
- [award](https://wiki.u-gov.it/confluence/label/ESSE3/award)

#### 2. B

- [badge](https://wiki.u-gov.it/confluence/label/ESSE3/badge)
- [basic](https://wiki.u-gov.it/confluence/label/ESSE3/basic)
- [batch](https://wiki.u-gov.it/confluence/label/ESSE3/batch)
- [bes](https://wiki.u-gov.it/confluence/label/ESSE3/bes)
- [bestr](https://wiki.u-gov.it/confluence/label/ESSE3/bestr) • [bigsur](https://wiki.u-gov.it/confluence/label/ESSE3/bigsur)
- [bisogni](https://wiki.u-gov.it/confluence/label/ESSE3/bisogni)
- [bisogni\\_educativi\\_speciali](https://wiki.u-gov.it/confluence/label/ESSE3/bisogni_educativi_speciali)
- $\bullet$  [blob](https://wiki.u-gov.it/confluence/label/ESSE3/blob)
- [blog](https://wiki.u-gov.it/confluence/label/ESSE3/blog)
- [blogpost](https://wiki.u-gov.it/confluence/label/ESSE3/blogpost) • [bonus](https://wiki.u-gov.it/confluence/label/ESSE3/bonus)
- [brochure](https://wiki.u-gov.it/confluence/label/ESSE3/brochure)
- [builder](https://wiki.u-gov.it/confluence/label/ESSE3/builder)

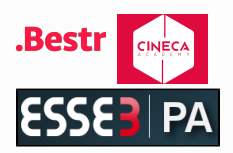

#### [APP Mobile](https://wiki.u-gov.it/confluence/display/ESSE3/APP+Mobile)

- [U-APP Mobile](https://wiki.u-gov.it/confluence/display/ESSE3/U-APP+Mobile)
- Modulo Rilevazione
- [Frequenze](https://wiki.u-gov.it/confluence/display/ESSE3/Modulo+Rilevazione+Frequenze)
- [APP Studenti](https://wiki.u-gov.it/confluence/display/ESSE3/APP+Studenti)
- [Requisiti di accessibilità](https://wiki.u-gov.it/confluence/pages/viewpage.action?pageId=416386122)  [App Mobile](https://wiki.u-gov.it/confluence/pages/viewpage.action?pageId=416386122)

#### [Archivio e protocollo](https://wiki.u-gov.it/confluence/display/ESSE3/Archivio+e+protocollo)

- [Titulus](https://wiki.u-gov.it/confluence/display/ESSE3/Titulus)
	- [41° EUG](https://wiki.u-gov.it/confluence/pages/viewpage.action?pageId=81334711) 
		- **[Titulus](https://wiki.u-gov.it/confluence/pages/viewpage.action?pageId=81334711)**
		- <sup>o</sup> Titulus [corrispondenza](https://wiki.u-gov.it/confluence/display/ESSE3/Titulus+-+corrispondenza+tra+AOO)  [tra AOO](https://wiki.u-gov.it/confluence/display/ESSE3/Titulus+-+corrispondenza+tra+AOO)
		- [Titulus video](https://wiki.u-gov.it/confluence/display/ESSE3/Titulus+-+video+istruzioni)
		- [istruzioni](https://wiki.u-gov.it/confluence/display/ESSE3/Titulus+-+video+istruzioni)
- [Titulus organi](https://wiki.u-gov.it/confluence/display/ESSE3/Titulus+organi)
	- <sup>o</sup> KFD Titulus [Organi I e II](https://wiki.u-gov.it/confluence/display/ESSE3/KFD+-+Titulus+Organi+I+e+II+-+slides)  [slides](https://wiki.u-gov.it/confluence/display/ESSE3/KFD+-+Titulus+Organi+I+e+II+-+slides)

#### [Communication builder](https://wiki.u-gov.it/confluence/display/ESSE3/Communication+builder)

- Brochure Communication [Builder \(English\)](https://wiki.u-gov.it/confluence/pages/viewpage.action?pageId=81333224)
- **Brochure** [Comunicazione&Commun](https://wiki.u-gov.it/confluence/pages/viewpage.action?pageId=81332434) [ity](https://wiki.u-gov.it/confluence/pages/viewpage.action?pageId=81332434)
- Dati ESSE3 per
- [Communication Builder](https://wiki.u-gov.it/confluence/display/ESSE3/Dati+ESSE3+per+Communication+Builder)
- [KFD Introduzione a C&C](https://wiki.u-gov.it/confluence/pages/viewpage.action?pageId=81334732) • KFD - Kionservice
- [Comunicazione e](https://wiki.u-gov.it/confluence/display/ESSE3/KFD+-+Kionservice+Comunicazione+e+Community)  **[Community](https://wiki.u-gov.it/confluence/display/ESSE3/KFD+-+Kionservice+Comunicazione+e+Community)**
- [KFD Prodotti](https://wiki.u-gov.it/confluence/display/ESSE3/KFD+-+Prodotti+Comunicazione+e+Community)  [Comunicazione e](https://wiki.u-gov.it/confluence/display/ESSE3/KFD+-+Prodotti+Comunicazione+e+Community)
- **[Community](https://wiki.u-gov.it/confluence/display/ESSE3/KFD+-+Prodotti+Comunicazione+e+Community)** [Manuale Communication](https://wiki.u-gov.it/confluence/display/ESSE3/Manuale+Communication+Builder+0.0.4)  [Builder 0.0.4](https://wiki.u-gov.it/confluence/display/ESSE3/Manuale+Communication+Builder+0.0.4)
- [Manuale Communication](https://wiki.u-gov.it/confluence/display/ESSE3/Manuale+Communication+Builder+0.0.5)  [Builder 0.0.5](https://wiki.u-gov.it/confluence/display/ESSE3/Manuale+Communication+Builder+0.0.5)
- [Manuale Communication](https://wiki.u-gov.it/confluence/display/ESSE3/Manuale+Communication+Builder+0.0.6)  [Builder 0.0.6](https://wiki.u-gov.it/confluence/display/ESSE3/Manuale+Communication+Builder+0.0.6)
- [Manuale Communication](https://wiki.u-gov.it/confluence/display/ESSE3/Manuale+Communication+Builder+0.0.7)  [Builder 0.0.7](https://wiki.u-gov.it/confluence/display/ESSE3/Manuale+Communication+Builder+0.0.7)
- [Manuale Communication](https://wiki.u-gov.it/confluence/display/ESSE3/Manuale+Communication+Builder+0.0.9)
- [Builder 0.0.9](https://wiki.u-gov.it/confluence/display/ESSE3/Manuale+Communication+Builder+0.0.9) [Manuale Communication](https://wiki.u-gov.it/confluence/display/ESSE3/Manuale+Communication+Builder+0.1.0)  [Builder 0.1.0](https://wiki.u-gov.it/confluence/display/ESSE3/Manuale+Communication+Builder+0.1.0)
- [Manuale Communication](https://wiki.u-gov.it/confluence/display/ESSE3/Manuale+Communication+Builder+01.06)  [Builder 01.06](https://wiki.u-gov.it/confluence/display/ESSE3/Manuale+Communication+Builder+01.06)
- [Manuale Communication](https://wiki.u-gov.it/confluence/display/ESSE3/Manuale+Communication+Builder+02.00)  [Builder 02.00](https://wiki.u-gov.it/confluence/display/ESSE3/Manuale+Communication+Builder+02.00)
- [Manuale Communication](https://wiki.u-gov.it/confluence/display/ESSE3/Manuale+Communication+Builder+02.01.03)  [Builder 02.01.03](https://wiki.u-gov.it/confluence/display/ESSE3/Manuale+Communication+Builder+02.01.03)
- Manuale Communication [Builder 02.02.06](https://wiki.u-gov.it/confluence/display/ESSE3/Manuale+Communication+Builder+02.02.06)
- [Manuale Communication](https://wiki.u-gov.it/confluence/display/ESSE3/Manuale+Communication+Builder+02.05.00)  [Builder 02.05.00](https://wiki.u-gov.it/confluence/display/ESSE3/Manuale+Communication+Builder+02.05.00)
- [Monitorare l'efficacia](https://wiki.u-gov.it/confluence/display/ESSE3/Monitorare+l%27efficacia+delle+azioni+di+orientamento+con+Communication+Builder)  [delle azioni di](https://wiki.u-gov.it/confluence/display/ESSE3/Monitorare+l%27efficacia+delle+azioni+di+orientamento+con+Communication+Builder)  [orientamento con](https://wiki.u-gov.it/confluence/display/ESSE3/Monitorare+l%27efficacia+delle+azioni+di+orientamento+con+Communication+Builder)  [Communication Builder](https://wiki.u-gov.it/confluence/display/ESSE3/Monitorare+l%27efficacia+delle+azioni+di+orientamento+con+Communication+Builder)

#### [Spazi e calendari](https://wiki.u-gov.it/confluence/display/ESSE3/Spazi+e+calendari)

[University Planner 2.0](https://wiki.u-gov.it/confluence/display/ESSE3/University+Planner+2.0)

- 3. C
- [calcolo](https://wiki.u-gov.it/confluence/label/ESSE3/calcolo) • [calendari](https://wiki.u-gov.it/confluence/label/ESSE3/calendari)
- [cambio](https://wiki.u-gov.it/confluence/label/ESSE3/cambio)
- [cambio\\_password](https://wiki.u-gov.it/confluence/label/ESSE3/cambio_password)
- [canali](https://wiki.u-gov.it/confluence/label/ESSE3/canali)
- [cancellare](https://wiki.u-gov.it/confluence/label/ESSE3/cancellare)
- [caratteristiche](https://wiki.u-gov.it/confluence/label/ESSE3/caratteristiche) • [cariche](https://wiki.u-gov.it/confluence/label/ESSE3/cariche)
- [carriera](https://wiki.u-gov.it/confluence/label/ESSE3/carriera)
- [carta-badge](https://wiki.u-gov.it/confluence/label/ESSE3/carta-badge)
- $\bullet$  [cc](https://wiki.u-gov.it/confluence/label/ESSE3/cc)
- $\bullet$  [ccn](https://wiki.u-gov.it/confluence/label/ESSE3/ccn)
- [censimento](https://wiki.u-gov.it/confluence/label/ESSE3/censimento)
- $\bullet$ [certificata](https://wiki.u-gov.it/confluence/label/ESSE3/certificata)
- [certificati](https://wiki.u-gov.it/confluence/label/ESSE3/certificati)
- $\bullet$  [cfu](https://wiki.u-gov.it/confluence/label/ESSE3/cfu)
- [chiusura](https://wiki.u-gov.it/confluence/label/ESSE3/chiusura)  $\bullet$ [cielo](https://wiki.u-gov.it/confluence/label/ESSE3/cielo)
- $\bullet$ [cifratura](https://wiki.u-gov.it/confluence/label/ESSE3/cifratura)
- $\bullet$ [cifratura-password](https://wiki.u-gov.it/confluence/label/ESSE3/cifratura-password)
- [citrix](https://wiki.u-gov.it/confluence/label/ESSE3/citrix)
- [class](https://wiki.u-gov.it/confluence/label/ESSE3/class)
- [classi\\_di\\_abilitazione](https://wiki.u-gov.it/confluence/label/ESSE3/classi_di_abilitazione)
- $\bullet$  [clil](https://wiki.u-gov.it/confluence/label/ESSE3/clil)  $\bullet$
- [codice](https://wiki.u-gov.it/confluence/label/ESSE3/codice)
- [codicicontrollonotestudente](https://wiki.u-gov.it/confluence/label/ESSE3/codicicontrollonotestudente)
- [coerenza](https://wiki.u-gov.it/confluence/label/ESSE3/coerenza)  $\bullet$  [com](https://wiki.u-gov.it/confluence/label/ESSE3/com)
- [commissione](https://wiki.u-gov.it/confluence/label/ESSE3/commissione)
- **•** [communication](https://wiki.u-gov.it/confluence/label/ESSE3/communication)
- [community](https://wiki.u-gov.it/confluence/label/ESSE3/community)
- $\bullet$ [comp\\_carr](https://wiki.u-gov.it/confluence/label/ESSE3/comp_carr)
- [compatibilitã](https://wiki.u-gov.it/confluence/labels/viewlabel.action?ids=81690767&key=ESSE3)
- $\bullet$ [compensative](https://wiki.u-gov.it/confluence/label/ESSE3/compensative)
- [compenso](https://wiki.u-gov.it/confluence/label/ESSE3/compenso)
- [comunicazione](https://wiki.u-gov.it/confluence/label/ESSE3/comunicazione)
- [comunicazioni](https://wiki.u-gov.it/confluence/label/ESSE3/comunicazioni)
- [concorsi](https://wiki.u-gov.it/confluence/label/ESSE3/concorsi)
- [condizioni](https://wiki.u-gov.it/confluence/label/ESSE3/condizioni)
- [conferme](https://wiki.u-gov.it/confluence/label/ESSE3/conferme)
- [configurazione](https://wiki.u-gov.it/confluence/label/ESSE3/configurazione)
- [configurazione-media](https://wiki.u-gov.it/confluence/label/ESSE3/configurazione-media)  $\bullet$
- [confirma](https://wiki.u-gov.it/confluence/label/ESSE3/confirma)
- [connessioni](https://wiki.u-gov.it/confluence/label/ESSE3/connessioni)
- [conseguimento](https://wiki.u-gov.it/confluence/label/ESSE3/conseguimento)
- [contesto](https://wiki.u-gov.it/confluence/label/ESSE3/contesto)
- [contratto](https://wiki.u-gov.it/confluence/label/ESSE3/contratto)
- [contribuzione\\_studentesca](https://wiki.u-gov.it/confluence/label/ESSE3/contribuzione_studentesca)
- [controlli](https://wiki.u-gov.it/confluence/label/ESSE3/controlli)
- [cookie](https://wiki.u-gov.it/confluence/label/ESSE3/cookie)
- [cookies](https://wiki.u-gov.it/confluence/label/ESSE3/cookies)
- [cornice](https://wiki.u-gov.it/confluence/label/ESSE3/cornice)
- [corsi-di-studio](https://wiki.u-gov.it/confluence/label/ESSE3/corsi-di-studio)
- [credenziali](https://wiki.u-gov.it/confluence/label/ESSE3/credenziali)  $\bullet$  [crypt](https://wiki.u-gov.it/confluence/label/ESSE3/crypt)
- $\bullet$  [css](https://wiki.u-gov.it/confluence/label/ESSE3/css)
- [cutireazione](https://wiki.u-gov.it/confluence/label/ESSE3/cutireazione)

#### **Ultimi Aggiornamenti**

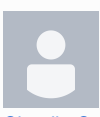

[Claudio Caso](https://wiki.u-gov.it/confluence/display/~c.caso@cineca.it) [Progetto Formativo - e](https://wiki.u-gov.it/confluence/display/ESSE3/Progetto+Formativo+-+e+svolgimento+del+tirocinio)  [svolgimento del tirocinio](https://wiki.u-gov.it/confluence/display/ESSE3/Progetto+Formativo+-+e+svolgimento+del+tirocinio) updated yesterday at 4:24 PM [view change](https://wiki.u-gov.it/confluence/pages/diffpagesbyversion.action?pageId=551256714&selectedPageVersions=3&selectedPageVersions=2)

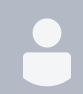

[Maria Elena Basilici](https://wiki.u-gov.it/confluence/display/~me.basilici@cineca.it) [Utente non autenticato](https://wiki.u-gov.it/confluence/display/ESSE3/Utente+non+autenticato) updated yesterday at 3:42 PM [view change](https://wiki.u-gov.it/confluence/pages/diffpagesbyversion.action?pageId=608307036&selectedPageVersions=4&selectedPageVersions=3)

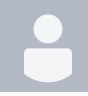

[Elisa Andreini](https://wiki.u-gov.it/confluence/display/~e.andreini@cineca.it) [Algoritmi](https://wiki.u-gov.it/confluence/display/ESSE3/Algoritmi) updated yesterday at 11: 26 AM [view change](https://wiki.u-gov.it/confluence/pages/diffpagesbyversion.action?pageId=328863389&selectedPageVersions=78&selectedPageVersions=77) [QUOTIENTS](https://wiki.u-gov.it/confluence/display/ESSE3/QUOTIENTS) created yesterday at 11:15 AM [QUOTIENTS-3](https://wiki.u-gov.it/confluence/display/ESSE3/QUOTIENTS-3) updated yesterday at 11:11 AM [view change](https://wiki.u-gov.it/confluence/pages/diffpagesbyversion.action?pageId=493948192&selectedPageVersions=3&selectedPageVersions=2) [QUOTIENTS-2](https://wiki.u-gov.it/confluence/display/ESSE3/QUOTIENTS-2) updated yesterday at 11:11 AM [view change](https://wiki.u-gov.it/confluence/pages/diffpagesbyversion.action?pageId=434045656&selectedPageVersions=4&selectedPageVersions=3) [QUOTIENTS-1](https://wiki.u-gov.it/confluence/display/ESSE3/QUOTIENTS-1) updated yesterday at 11:11 AM [view change](https://wiki.u-gov.it/confluence/pages/diffpagesbyversion.action?pageId=355206255&selectedPageVersions=12&selectedPageVersions=11) [Importazione anagrafiche da xlsx](https://wiki.u-gov.it/confluence/display/ESSE3/Importazione+anagrafiche+da+xlsx) u pdated yesterday at 8:43 AM [view](https://wiki.u-gov.it/confluence/pages/diffpagesbyversion.action?pageId=359605422&selectedPageVersions=12&selectedPageVersions=11)  [change](https://wiki.u-gov.it/confluence/pages/diffpagesbyversion.action?pageId=359605422&selectedPageVersions=12&selectedPageVersions=11)

#### [Stefano Russo](https://wiki.u-gov.it/confluence/display/~stefano.russo@cineca.it)

[Erasmus Without Paper](https://wiki.u-gov.it/confluence/display/ESSE3/Erasmus+Without+Paper+Integrazione+EWP-ESSE3)  [Integrazione EWP-ESSE3](https://wiki.u-gov.it/confluence/display/ESSE3/Erasmus+Without+Paper+Integrazione+EWP-ESSE3) updated Apr 19, 2024 [view change](https://wiki.u-gov.it/confluence/pages/diffpagesbyversion.action?pageId=359600009&selectedPageVersions=96&selectedPageVersions=95) [Accordi Internazionali](https://wiki.u-gov.it/confluence/display/ESSE3/Accordi+Internazionali) updated Apr 19, 2024 [view change](https://wiki.u-gov.it/confluence/pages/diffpagesbyversion.action?pageId=81334227&selectedPageVersions=66&selectedPageVersions=65)

- 4. D
	-
- [d'ateneo](https://wiki.u-gov.it/confluence/label/ESSE3/d%27ateneo) • [date](https://wiki.u-gov.it/confluence/label/ESSE3/date)
	- [decadenza](https://wiki.u-gov.it/confluence/label/ESSE3/decadenza)
	- [degree](https://wiki.u-gov.it/confluence/label/ESSE3/degree)
	- [dematerializzazione](https://wiki.u-gov.it/confluence/label/ESSE3/dematerializzazione)
	- [destinatari](https://wiki.u-gov.it/confluence/label/ESSE3/destinatari)
	- [destinatario](https://wiki.u-gov.it/confluence/label/ESSE3/destinatario)
	- $\bullet$ [di](https://wiki.u-gov.it/confluence/label/ESSE3/di)
	- [dichiarazioni](https://wiki.u-gov.it/confluence/label/ESSE3/dichiarazioni)
	- [did](https://wiki.u-gov.it/confluence/label/ESSE3/did)
	- $\bullet$ [didattica](https://wiki.u-gov.it/confluence/label/ESSE3/didattica)
	- $\bullet$ [digitale](https://wiki.u-gov.it/confluence/label/ESSE3/digitale)  $\bullet$
	- [dipartimenti](https://wiki.u-gov.it/confluence/label/ESSE3/dipartimenti)  $\bullet$
	- [diploma](https://wiki.u-gov.it/confluence/label/ESSE3/diploma)  $\bullet$ [diplomi](https://wiki.u-gov.it/confluence/label/ESSE3/diplomi)
	- $\bullet$
	- [disabilitazione-utente](https://wiki.u-gov.it/confluence/label/ESSE3/disabilitazione-utente) [disciplinare](https://wiki.u-gov.it/confluence/label/ESSE3/disciplinare)
	- $\bullet$ [dm](https://wiki.u-gov.it/confluence/label/ESSE3/dm)
	- $\bullet$ [docenti](https://wiki.u-gov.it/confluence/label/ESSE3/docenti)
	- $\bullet$ [documentale](https://wiki.u-gov.it/confluence/label/ESSE3/documentale)
	- $\bullet$ [documenti](https://wiki.u-gov.it/confluence/label/ESSE3/documenti)
	- [documento](https://wiki.u-gov.it/confluence/label/ESSE3/documento)  $\bullet$
	- [domanda](https://wiki.u-gov.it/confluence/label/ESSE3/domanda)
	- [domande](https://wiki.u-gov.it/confluence/label/ESSE3/domande)
	- $\bullet$ [domande\\_di\\_passaggio](https://wiki.u-gov.it/confluence/label/ESSE3/domande_di_passaggio)
	- $\bullet$ [domandedipassaggio](https://wiki.u-gov.it/confluence/label/ESSE3/domandedipassaggio)
	- $\bullet$ [dottorati](https://wiki.u-gov.it/confluence/label/ESSE3/dottorati)
	- $\bullet$ [dottori](https://wiki.u-gov.it/confluence/label/ESSE3/dottori)
	- $\bullet$ [double](https://wiki.u-gov.it/confluence/label/ESSE3/double)
	- [dpcm4settembre2023](https://wiki.u-gov.it/confluence/label/ESSE3/dpcm4settembre2023)
	- [dpcm60cfu](https://wiki.u-gov.it/confluence/label/ESSE3/dpcm60cfu)  $\bullet$ [ds](https://wiki.u-gov.it/confluence/label/ESSE3/ds)
	-
- 5. E
- [e-mail](https://wiki.u-gov.it/confluence/label/ESSE3/e-mail) [e3-network](https://wiki.u-gov.it/confluence/label/ESSE3/e3-network)
- [ects](https://wiki.u-gov.it/confluence/label/ESSE3/ects)
- [educativi](https://wiki.u-gov.it/confluence/label/ESSE3/educativi)
- [elaborazione](https://wiki.u-gov.it/confluence/label/ESSE3/elaborazione)
- [elaborazione-query](https://wiki.u-gov.it/confluence/label/ESSE3/elaborazione-query)
- [elaborazioni-batch](https://wiki.u-gov.it/confluence/label/ESSE3/elaborazioni-batch)
- [elaborazioni-schedulate](https://wiki.u-gov.it/confluence/label/ESSE3/elaborazioni-schedulate)
- [eliminare](https://wiki.u-gov.it/confluence/label/ESSE3/eliminare)
- [email](https://wiki.u-gov.it/confluence/label/ESSE3/email)
- [email-formato-html](https://wiki.u-gov.it/confluence/label/ESSE3/email-formato-html)
- [email-lingua](https://wiki.u-gov.it/confluence/label/ESSE3/email-lingua)
- [esami](https://wiki.u-gov.it/confluence/label/ESSE3/esami)
- [esamina-log](https://wiki.u-gov.it/confluence/label/ESSE3/esamina-log)
- $\bullet$ [esiti](https://wiki.u-gov.it/confluence/label/ESSE3/esiti)
- [esportazione](https://wiki.u-gov.it/confluence/label/ESSE3/esportazione)
- [esse3](https://wiki.u-gov.it/confluence/label/ESSE3/esse3)
- [esse3pa](https://wiki.u-gov.it/confluence/label/ESSE3/esse3pa)
- [esse3ws](https://wiki.u-gov.it/confluence/label/ESSE3/esse3ws) • [esterni](https://wiki.u-gov.it/confluence/label/ESSE3/esterni)
- [eurostudent](https://wiki.u-gov.it/confluence/label/ESSE3/eurostudent)
- [eventi](https://wiki.u-gov.it/confluence/label/ESSE3/eventi)
- $\bullet$ [evento](https://wiki.u-gov.it/confluence/label/ESSE3/evento)
- [ewc](https://wiki.u-gov.it/confluence/label/ESSE3/ewc)
- 6. F
- [facoltà](https://wiki.u-gov.it/confluence/labels/viewlabel.action?ids=74711120&key=ESSE3)
	- $•$  [faq](https://wiki.u-gov.it/confluence/label/ESSE3/faq)
	- [fascicolo](https://wiki.u-gov.it/confluence/label/ESSE3/fascicolo)
	- [fascicolostudente](https://wiki.u-gov.it/confluence/label/ESSE3/fascicolostudente)
	- $\bullet$ [febbraio](https://wiki.u-gov.it/confluence/label/ESSE3/febbraio)
	- [file-list](https://wiki.u-gov.it/confluence/label/ESSE3/file-list)
	- [filter-ini](https://wiki.u-gov.it/confluence/label/ESSE3/filter-ini)
	- $\bullet$ [filtri](https://wiki.u-gov.it/confluence/label/ESSE3/filtri)
	- $\bullet$  [firma](https://wiki.u-gov.it/confluence/label/ESSE3/firma)
	- [firmadigitale](https://wiki.u-gov.it/confluence/label/ESSE3/firmadigitale)  $\bullet$
	- [fiscale](https://wiki.u-gov.it/confluence/label/ESSE3/fiscale) • [flussi](https://wiki.u-gov.it/confluence/label/ESSE3/flussi)
	-
	- [form-webhelp](https://wiki.u-gov.it/confluence/label/ESSE3/form-webhelp)
	- [format-user](https://wiki.u-gov.it/confluence/label/ESSE3/format-user)
	- [format\\_user](https://wiki.u-gov.it/confluence/label/ESSE3/format_user)
	- [formato-utente](https://wiki.u-gov.it/confluence/label/ESSE3/formato-utente)
	- [formazioneinsegnanti](https://wiki.u-gov.it/confluence/label/ESSE3/formazioneinsegnanti) • [formule](https://wiki.u-gov.it/confluence/label/ESSE3/formule)
	-
	- $\bullet$  [foto](https://wiki.u-gov.it/confluence/label/ESSE3/foto)
	- [funzione](https://wiki.u-gov.it/confluence/label/ESSE3/funzione) [funzioni](https://wiki.u-gov.it/confluence/label/ESSE3/funzioni)

### 7. G-H

- [garante\\_privacy](https://wiki.u-gov.it/confluence/label/ESSE3/garante_privacy)
- [gateway](https://wiki.u-gov.it/confluence/label/ESSE3/gateway)
- [generazionetokenmobilitã](https://wiki.u-gov.it/confluence/labels/viewlabel.action?ids=81690823&key=ESSE3)
- [gestione-utente](https://wiki.u-gov.it/confluence/label/ESSE3/gestione-utente)
- [gestionestudenti](https://wiki.u-gov.it/confluence/label/ESSE3/gestionestudenti)
- $\bullet$ [get\\_addr\\_from\\_user](https://wiki.u-gov.it/confluence/label/ESSE3/get_addr_from_user)
- $\bullet$ [giugno](https://wiki.u-gov.it/confluence/label/ESSE3/giugno)
- $\bullet$ [google](https://wiki.u-gov.it/confluence/label/ESSE3/google)
- [graduatoria](https://wiki.u-gov.it/confluence/label/ESSE3/graduatoria)  $\bullet$
- [gruppi](https://wiki.u-gov.it/confluence/label/ESSE3/gruppi)
- [gruppi-funzioni-utenti](https://wiki.u-gov.it/confluence/label/ESSE3/gruppi-funzioni-utenti)
- [guide](https://wiki.u-gov.it/confluence/label/ESSE3/guide)
- [home](https://wiki.u-gov.it/confluence/label/ESSE3/home)
- [homestudente](https://wiki.u-gov.it/confluence/label/ESSE3/homestudente)
- [how](https://wiki.u-gov.it/confluence/label/ESSE3/how)
- [how-to](https://wiki.u-gov.it/confluence/label/ESSE3/how-to) • [howto](https://wiki.u-gov.it/confluence/label/ESSE3/howto)
- 
- 8. I
	- [identity](https://wiki.u-gov.it/confluence/label/ESSE3/identity)
	- [identity-provider](https://wiki.u-gov.it/confluence/label/ESSE3/identity-provider)
	- [identitã](https://wiki.u-gov.it/confluence/labels/viewlabel.action?ids=81690779&key=ESSE3)
	- $\bullet$  [idp](https://wiki.u-gov.it/confluence/label/ESSE3/idp)
	- [immatricolati](https://wiki.u-gov.it/confluence/label/ESSE3/immatricolati)
	- [immatricolazione](https://wiki.u-gov.it/confluence/label/ESSE3/immatricolazione)
	- [immatricolazionemobilitã](https://wiki.u-gov.it/confluence/labels/viewlabel.action?ids=81690824&key=ESSE3)  • [imp\\_exp](https://wiki.u-gov.it/confluence/label/ESSE3/imp_exp)
	-
	- [impersonificazione](https://wiki.u-gov.it/confluence/label/ESSE3/impersonificazione)
	- [import](https://wiki.u-gov.it/confluence/label/ESSE3/import)
	- [import-docenti](https://wiki.u-gov.it/confluence/label/ESSE3/import-docenti)
	- [impostazione](https://wiki.u-gov.it/confluence/label/ESSE3/impostazione) • [informativa](https://wiki.u-gov.it/confluence/label/ESSE3/informativa)
	- [informativa-cookie](https://wiki.u-gov.it/confluence/label/ESSE3/informativa-cookie)
	- [ingresso](https://wiki.u-gov.it/confluence/label/ESSE3/ingresso)
	- [integrazione](https://wiki.u-gov.it/confluence/label/ESSE3/integrazione)
	- [integrazioneanagrafichecomuni](https://wiki.u-gov.it/confluence/label/ESSE3/integrazioneanagrafichecomuni)
	- [internazionale](https://wiki.u-gov.it/confluence/label/ESSE3/internazionale)
	- $\bullet$ [invaliditã](https://wiki.u-gov.it/confluence/labels/viewlabel.action?ids=81690696&key=ESSE3)
	- [invio\\_email](https://wiki.u-gov.it/confluence/label/ESSE3/invio_email)
	- [invio\\_email\\_massivo](https://wiki.u-gov.it/confluence/label/ESSE3/invio_email_massivo)
	- [ipotesi](https://wiki.u-gov.it/confluence/label/ESSE3/ipotesi)
	- $\bullet$ [iscrizione](https://wiki.u-gov.it/confluence/label/ESSE3/iscrizione)
	- $\bullet$ [iscrizioni](https://wiki.u-gov.it/confluence/label/ESSE3/iscrizioni)
	- $\bullet$  [istat](https://wiki.u-gov.it/confluence/label/ESSE3/istat)
	- **•** [istituzionale](https://wiki.u-gov.it/confluence/label/ESSE3/istituzionale)
- 9. J-L
- [job](https://wiki.u-gov.it/confluence/label/ESSE3/job)
- [joint](https://wiki.u-gov.it/confluence/label/ESSE3/joint)
- [kb-how-to-article](https://wiki.u-gov.it/confluence/label/ESSE3/kb-how-to-article)
- [laurea](https://wiki.u-gov.it/confluence/label/ESSE3/laurea)
- [laureati](https://wiki.u-gov.it/confluence/label/ESSE3/laureati)
- [layout](https://wiki.u-gov.it/confluence/label/ESSE3/layout)
- $\bullet$  Idap • [libretto](https://wiki.u-gov.it/confluence/label/ESSE3/libretto)
- [line](https://wiki.u-gov.it/confluence/label/ESSE3/line)
- [lingua](https://wiki.u-gov.it/confluence/label/ESSE3/lingua)
- [lingua-navigazione](https://wiki.u-gov.it/confluence/label/ESSE3/lingua-navigazione)
- [log](https://wiki.u-gov.it/confluence/label/ESSE3/log)
- [log-esse3](https://wiki.u-gov.it/confluence/label/ESSE3/log-esse3)
- [login](https://wiki.u-gov.it/confluence/label/ESSE3/login)
- [login-app](https://wiki.u-gov.it/confluence/label/ESSE3/login-app)
- [loginas](https://wiki.u-gov.it/confluence/label/ESSE3/loginas)
- [loginasform](https://wiki.u-gov.it/confluence/label/ESSE3/loginasform)
- [logistica](https://wiki.u-gov.it/confluence/label/ESSE3/logistica) [luglio](https://wiki.u-gov.it/confluence/label/ESSE3/luglio)
- 10. M
	- $•<sub>mac</sub>$  $•<sub>mac</sub>$  $•<sub>mac</sub>$
	- [mail](https://wiki.u-gov.it/confluence/label/ESSE3/mail)
	- [mail-html](https://wiki.u-gov.it/confluence/label/ESSE3/mail-html)
	- [mailserver](https://wiki.u-gov.it/confluence/label/ESSE3/mailserver)
	- [manuale](https://wiki.u-gov.it/confluence/label/ESSE3/manuale) · [massiva](https://wiki.u-gov.it/confluence/label/ESSE3/massiva)
	- [match](https://wiki.u-gov.it/confluence/label/ESSE3/match)
	- [matricola](https://wiki.u-gov.it/confluence/label/ESSE3/matricola)
	- [maturitã](https://wiki.u-gov.it/confluence/labels/viewlabel.action?ids=81690760&key=ESSE3)
	- [media](https://wiki.u-gov.it/confluence/label/ESSE3/media)
	- [media-email](https://wiki.u-gov.it/confluence/label/ESSE3/media-email)
	- [medicina](https://wiki.u-gov.it/confluence/label/ESSE3/medicina)
	- [medie](https://wiki.u-gov.it/confluence/label/ESSE3/medie)
	- [messaggi](https://wiki.u-gov.it/confluence/label/ESSE3/messaggi)
	- [misure](https://wiki.u-gov.it/confluence/label/ESSE3/misure)
	- [mittente](https://wiki.u-gov.it/confluence/label/ESSE3/mittente)
	- [miur](https://wiki.u-gov.it/confluence/label/ESSE3/miur)
	- [mobile](https://wiki.u-gov.it/confluence/label/ESSE3/mobile)
	- [mobilita\\_internazionale](https://wiki.u-gov.it/confluence/label/ESSE3/mobilita_internazionale)
	- [mobilitã](https://wiki.u-gov.it/confluence/labels/viewlabel.action?ids=81690782&key=ESSE3)
	- [modificadatianagrafici](https://wiki.u-gov.it/confluence/label/ESSE3/modificadatianagrafici)
	- [moodle](https://wiki.u-gov.it/confluence/label/ESSE3/moodle)
	- [multilingua](https://wiki.u-gov.it/confluence/label/ESSE3/multilingua)
	- [multimediali](https://wiki.u-gov.it/confluence/label/ESSE3/multimediali)
	- [multiple](https://wiki.u-gov.it/confluence/label/ESSE3/multiple)
	- [myesse3](https://wiki.u-gov.it/confluence/label/ESSE3/myesse3)
- 11. N-O
	- [navigazione](https://wiki.u-gov.it/confluence/label/ESSE3/navigazione)
		- [news](https://wiki.u-gov.it/confluence/label/ESSE3/news)
		- [nome](https://wiki.u-gov.it/confluence/label/ESSE3/nome)
	- [normativa](https://wiki.u-gov.it/confluence/label/ESSE3/normativa)
	- [note\\_funzionali](https://wiki.u-gov.it/confluence/label/ESSE3/note_funzionali)
	- [note\\_tecniche](https://wiki.u-gov.it/confluence/label/ESSE3/note_tecniche)
	- [notestudente](https://wiki.u-gov.it/confluence/label/ESSE3/notestudente)
	- [notifica](https://wiki.u-gov.it/confluence/label/ESSE3/notifica)
	- [nuclei](https://wiki.u-gov.it/confluence/label/ESSE3/nuclei)
	- [nuove](https://wiki.u-gov.it/confluence/label/ESSE3/nuove)
	- [nuovi](https://wiki.u-gov.it/confluence/label/ESSE3/nuovi) [offerta](https://wiki.u-gov.it/confluence/label/ESSE3/offerta)
	- [on](https://wiki.u-gov.it/confluence/label/ESSE3/on)
	- $\bullet$  [online](https://wiki.u-gov.it/confluence/label/ESSE3/online)
	- [ordinamenti](https://wiki.u-gov.it/confluence/label/ESSE3/ordinamenti)
	- [orientamento](https://wiki.u-gov.it/confluence/label/ESSE3/orientamento)
	- $\bullet$  [otp](https://wiki.u-gov.it/confluence/label/ESSE3/otp)
- 12. P
- $\n **p16**\n$  $\n **p16**\n$  $\n **p16**\n$
- [pagina](https://wiki.u-gov.it/confluence/label/ESSE3/pagina)
- [parametri](https://wiki.u-gov.it/confluence/label/ESSE3/parametri)
- $\bullet$  [part](https://wiki.u-gov.it/confluence/label/ESSE3/part)
- $\bullet$  [pas](https://wiki.u-gov.it/confluence/label/ESSE3/pas)
- [passaggi](https://wiki.u-gov.it/confluence/label/ESSE3/passaggi)
- [passaggio](https://wiki.u-gov.it/confluence/label/ESSE3/passaggio)
- [passaggiodicorso](https://wiki.u-gov.it/confluence/label/ESSE3/passaggiodicorso)
- [password](https://wiki.u-gov.it/confluence/label/ESSE3/password) [password-dimenticata](https://wiki.u-gov.it/confluence/label/ESSE3/password-dimenticata)
- [password\\_dimenticata](https://wiki.u-gov.it/confluence/label/ESSE3/password_dimenticata)
- [percorsi](https://wiki.u-gov.it/confluence/label/ESSE3/percorsi)
- [percorsiabilitanti](https://wiki.u-gov.it/confluence/label/ESSE3/percorsiabilitanti)
- [percorso](https://wiki.u-gov.it/confluence/label/ESSE3/percorso)
- [perfezionamento](https://wiki.u-gov.it/confluence/label/ESSE3/perfezionamento)
- [pergamene](https://wiki.u-gov.it/confluence/label/ESSE3/pergamene)
- [permessi](https://wiki.u-gov.it/confluence/label/ESSE3/permessi)
- [permessidisoggiorno](https://wiki.u-gov.it/confluence/label/ESSE3/permessidisoggiorno)
- [persona](https://wiki.u-gov.it/confluence/label/ESSE3/persona)
- [persone](https://wiki.u-gov.it/confluence/label/ESSE3/persone)
- [piani](https://wiki.u-gov.it/confluence/label/ESSE3/piani) [pianificazioni](https://wiki.u-gov.it/confluence/label/ESSE3/pianificazioni)
- [piano](https://wiki.u-gov.it/confluence/label/ESSE3/piano)
- [pica](https://wiki.u-gov.it/confluence/label/ESSE3/pica)
- [placement](https://wiki.u-gov.it/confluence/label/ESSE3/placement)
- [popso](https://wiki.u-gov.it/confluence/label/ESSE3/popso)
- [post](https://wiki.u-gov.it/confluence/label/ESSE3/post)
- [post\\_laurea](https://wiki.u-gov.it/confluence/label/ESSE3/post_laurea)
- [preimmatricolazioni](https://wiki.u-gov.it/confluence/label/ESSE3/preimmatricolazioni)
- *[privacy](https://wiki.u-gov.it/confluence/label/ESSE3/privacy)*
- [process](https://wiki.u-gov.it/confluence/label/ESSE3/process)
- [processi](https://wiki.u-gov.it/confluence/label/ESSE3/processi)
- [prodotti](https://wiki.u-gov.it/confluence/label/ESSE3/prodotti)
- [professioni](https://wiki.u-gov.it/confluence/label/ESSE3/professioni)
- [profilo](https://wiki.u-gov.it/confluence/label/ESSE3/profilo)
- [prog](https://wiki.u-gov.it/confluence/label/ESSE3/prog) • **[prospect](https://wiki.u-gov.it/confluence/label/ESSE3/prospect)**
- [prove](https://wiki.u-gov.it/confluence/label/ESSE3/prove)
- [provider](https://wiki.u-gov.it/confluence/label/ESSE3/provider)
- [pubblica](https://wiki.u-gov.it/confluence/label/ESSE3/pubblica)
- [pubblicazione](https://wiki.u-gov.it/confluence/label/ESSE3/pubblicazione)
- 13. Q-R
- [questionari](https://wiki.u-gov.it/confluence/label/ESSE3/questionari)
- $\bullet$  [rad](https://wiki.u-gov.it/confluence/label/ESSE3/rad)
- [recapito](https://wiki.u-gov.it/confluence/label/ESSE3/recapito)
- [recupera](https://wiki.u-gov.it/confluence/label/ESSE3/recupera)
- [redirect](https://wiki.u-gov.it/confluence/label/ESSE3/redirect)
- [referenze](https://wiki.u-gov.it/confluence/label/ESSE3/referenze)
- [regionale](https://wiki.u-gov.it/confluence/label/ESSE3/regionale)
- [registrazione](https://wiki.u-gov.it/confluence/label/ESSE3/registrazione)
- [regole](https://wiki.u-gov.it/confluence/label/ESSE3/regole)
- [regole-applicabilità](https://wiki.u-gov.it/confluence/labels/viewlabel.action?ids=352813101&key=ESSE3)
- [regole-validazione-password](https://wiki.u-gov.it/confluence/label/ESSE3/regole-validazione-password)
- [remota](https://wiki.u-gov.it/confluence/label/ESSE3/remota)
- [remote\\_user](https://wiki.u-gov.it/confluence/label/ESSE3/remote_user)
- [replica](https://wiki.u-gov.it/confluence/label/ESSE3/replica)
- [repliche](https://wiki.u-gov.it/confluence/label/ESSE3/repliche)
- [requisiti](https://wiki.u-gov.it/confluence/label/ESSE3/requisiti)
- [responsabili](https://wiki.u-gov.it/confluence/label/ESSE3/responsabili) [restrizioni](https://wiki.u-gov.it/confluence/label/ESSE3/restrizioni)
- [ricerca](https://wiki.u-gov.it/confluence/label/ESSE3/ricerca)
- [riconcilia](https://wiki.u-gov.it/confluence/label/ESSE3/riconcilia)
- [riconciliazione](https://wiki.u-gov.it/confluence/label/ESSE3/riconciliazione)
- [rilevazione](https://wiki.u-gov.it/confluence/label/ESSE3/rilevazione)
- [riunifica](https://wiki.u-gov.it/confluence/label/ESSE3/riunifica)
- [rubrica](https://wiki.u-gov.it/confluence/label/ESSE3/rubrica)
- [rubricastudenti](https://wiki.u-gov.it/confluence/label/ESSE3/rubricastudenti)
- [ruoli\\_doc](https://wiki.u-gov.it/confluence/label/ESSE3/ruoli_doc)

#### 14. S

- [s3sg](https://wiki.u-gov.it/confluence/label/ESSE3/s3sg)
- [sanit](https://wiki.u-gov.it/confluence/label/ESSE3/sanit) • [sanitarie](https://wiki.u-gov.it/confluence/label/ESSE3/sanitarie)
- [sbarramenti](https://wiki.u-gov.it/confluence/label/ESSE3/sbarramenti)
- [scelta](https://wiki.u-gov.it/confluence/label/ESSE3/scelta)
- [scheduler](https://wiki.u-gov.it/confluence/label/ESSE3/scheduler)
- [schemi](https://wiki.u-gov.it/confluence/label/ESSE3/schemi)
- [scuola](https://wiki.u-gov.it/confluence/label/ESSE3/scuola) [scuole](https://wiki.u-gov.it/confluence/label/ESSE3/scuole)
- [scuole-di-specializzazione](https://wiki.u-gov.it/confluence/label/ESSE3/scuole-di-specializzazione)
- [sdr](https://wiki.u-gov.it/confluence/label/ESSE3/sdr)
- [sedute](https://wiki.u-gov.it/confluence/label/ESSE3/sedute)
- [service](https://wiki.u-gov.it/confluence/label/ESSE3/service)
- [servizi](https://wiki.u-gov.it/confluence/label/ESSE3/servizi) [servizio](https://wiki.u-gov.it/confluence/label/ESSE3/servizio)
- [session](https://wiki.u-gov.it/confluence/label/ESSE3/session)
- [sessioni](https://wiki.u-gov.it/confluence/label/ESSE3/sessioni)
- [shibboleth](https://wiki.u-gov.it/confluence/label/ESSE3/shibboleth)
- [sicurezza](https://wiki.u-gov.it/confluence/label/ESSE3/sicurezza)
- [single-sign-on](https://wiki.u-gov.it/confluence/label/ESSE3/single-sign-on)
- [sistema](https://wiki.u-gov.it/confluence/label/ESSE3/sistema)
- [smartcard](https://wiki.u-gov.it/confluence/label/ESSE3/smartcard)
- [sms](https://wiki.u-gov.it/confluence/label/ESSE3/sms)
- [smtp](https://wiki.u-gov.it/confluence/label/ESSE3/smtp)
- [soggetti](https://wiki.u-gov.it/confluence/label/ESSE3/soggetti) [soggiorno](https://wiki.u-gov.it/confluence/label/ESSE3/soggiorno)
- [sospensione](https://wiki.u-gov.it/confluence/label/ESSE3/sospensione)
- $\bullet$ [spam](https://wiki.u-gov.it/confluence/label/ESSE3/spam)
- [speciali](https://wiki.u-gov.it/confluence/label/ESSE3/speciali)
- [specializzazione](https://wiki.u-gov.it/confluence/label/ESSE3/specializzazione)
- [spedizione](https://wiki.u-gov.it/confluence/label/ESSE3/spedizione)
- [spid](https://wiki.u-gov.it/confluence/label/ESSE3/spid)
- $\bullet$  [sso](https://wiki.u-gov.it/confluence/label/ESSE3/sso)
- [stage](https://wiki.u-gov.it/confluence/label/ESSE3/stage)
- [stampa](https://wiki.u-gov.it/confluence/label/ESSE3/stampa)
- [stampe](https://wiki.u-gov.it/confluence/label/ESSE3/stampe)
- [statistiche](https://wiki.u-gov.it/confluence/label/ESSE3/statistiche)
- [statistiche\\_miur](https://wiki.u-gov.it/confluence/label/ESSE3/statistiche_miur)
- [statistiche\\_miur\\_pl](https://wiki.u-gov.it/confluence/label/ESSE3/statistiche_miur_pl)
- [storicizzazione](https://wiki.u-gov.it/confluence/label/ESSE3/storicizzazione)
- [storico](https://wiki.u-gov.it/confluence/label/ESSE3/storico)
- [stranieri](https://wiki.u-gov.it/confluence/label/ESSE3/stranieri)
- [studente](https://wiki.u-gov.it/confluence/label/ESSE3/studente)
- [studio](https://wiki.u-gov.it/confluence/label/ESSE3/studio)
- $sua$  $sua$
- [superiori](https://wiki.u-gov.it/confluence/label/ESSE3/superiori)
- [supervisore](https://wiki.u-gov.it/confluence/label/ESSE3/supervisore)
- [supplement](https://wiki.u-gov.it/confluence/label/ESSE3/supplement)
- [syllabus](https://wiki.u-gov.it/confluence/label/ESSE3/syllabus)
- 15. T
- [tabelle-ministeriali](https://wiki.u-gov.it/confluence/label/ESSE3/tabelle-ministeriali)
- [tabelle-sistema](https://wiki.u-gov.it/confluence/label/ESSE3/tabelle-sistema)
- $\cdot$  [tags](https://wiki.u-gov.it/confluence/label/ESSE3/tags)
- [target](https://wiki.u-gov.it/confluence/label/ESSE3/target)
- [tasse](https://wiki.u-gov.it/confluence/label/ESSE3/tasse)
- [tematici](https://wiki.u-gov.it/confluence/label/ESSE3/tematici)
- [template](https://wiki.u-gov.it/confluence/label/ESSE3/template)
- [tesi](https://wiki.u-gov.it/confluence/label/ESSE3/tesi) • [test](https://wiki.u-gov.it/confluence/label/ESSE3/test)
- $\bullet$  [testdifirma](https://wiki.u-gov.it/confluence/label/ESSE3/testdifirma)
- $\bullet$  [tfa](https://wiki.u-gov.it/confluence/label/ESSE3/tfa)
- [time](https://wiki.u-gov.it/confluence/label/ESSE3/time)
- [tipologia](https://wiki.u-gov.it/confluence/label/ESSE3/tipologia)
- [tirocini](https://wiki.u-gov.it/confluence/label/ESSE3/tirocini)
- [tirocinio](https://wiki.u-gov.it/confluence/label/ESSE3/tirocinio)
- [tirocinio\\_formativo\\_attivo](https://wiki.u-gov.it/confluence/label/ESSE3/tirocinio_formativo_attivo)
- [titolare](https://wiki.u-gov.it/confluence/label/ESSE3/titolare)
- [titoli](https://wiki.u-gov.it/confluence/label/ESSE3/titoli)
- $\bullet$  [titolo](https://wiki.u-gov.it/confluence/label/ESSE3/titolo)  $\bullet$  [titulus](https://wiki.u-gov.it/confluence/label/ESSE3/titulus)
- $\bullet$  [to](https://wiki.u-gov.it/confluence/label/ESSE3/to)
- [tomcat](https://wiki.u-gov.it/confluence/label/ESSE3/tomcat)
	- [trasferimentouscita](https://wiki.u-gov.it/confluence/label/ESSE3/trasferimentouscita)
	- [trasparenza](https://wiki.u-gov.it/confluence/label/ESSE3/trasparenza)
	- [triade](https://wiki.u-gov.it/confluence/label/ESSE3/triade)
- $\bullet$  [tsp](https://wiki.u-gov.it/confluence/label/ESSE3/tsp)

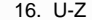

- [u-gov](https://wiki.u-gov.it/confluence/label/ESSE3/u-gov)
- [ugov](https://wiki.u-gov.it/confluence/label/ESSE3/ugov)
- [unica](https://wiki.u-gov.it/confluence/label/ESSE3/unica)
- [uniprint](https://wiki.u-gov.it/confluence/label/ESSE3/uniprint)
- [universitaly](https://wiki.u-gov.it/confluence/label/ESSE3/universitaly)
- [universitari](https://wiki.u-gov.it/confluence/label/ESSE3/universitari)  $\cdot \frac{u}{up}$  $\cdot \frac{u}{up}$  $\cdot \frac{u}{up}$
- [uploadfoto](https://wiki.u-gov.it/confluence/label/ESSE3/uploadfoto)
- [url](https://wiki.u-gov.it/confluence/label/ESSE3/url)
- [user](https://wiki.u-gov.it/confluence/label/ESSE3/user)
- [user\\_id](https://wiki.u-gov.it/confluence/label/ESSE3/user_id)
- [user\\_profile](https://wiki.u-gov.it/confluence/label/ESSE3/user_profile)
- [user\\_profile\\_auth](https://wiki.u-gov.it/confluence/label/ESSE3/user_profile_auth)
- [utente](https://wiki.u-gov.it/confluence/label/ESSE3/utente)
- [utenti](https://wiki.u-gov.it/confluence/label/ESSE3/utenti)
- [vaccinazione](https://wiki.u-gov.it/confluence/label/ESSE3/vaccinazione)
- [valutazione](https://wiki.u-gov.it/confluence/label/ESSE3/valutazione) • [verbali](https://wiki.u-gov.it/confluence/label/ESSE3/verbali)
- [verbalizzazione](https://wiki.u-gov.it/confluence/label/ESSE3/verbalizzazione)
- [verifica](https://wiki.u-gov.it/confluence/label/ESSE3/verifica)
- [versioni](https://wiki.u-gov.it/confluence/label/ESSE3/versioni)
- [video](https://wiki.u-gov.it/confluence/label/ESSE3/video)
- [web](https://wiki.u-gov.it/confluence/label/ESSE3/web)
	- [web-esse3](https://wiki.u-gov.it/confluence/label/ESSE3/web-esse3)
- [webservice](https://wiki.u-gov.it/confluence/label/ESSE3/webservice)
- [ws](https://wiki.u-gov.it/confluence/label/ESSE3/ws)  $\cdot$  [xml](https://wiki.u-gov.it/confluence/label/ESSE3/xml)

17. 0-9

- [110](https://wiki.u-gov.it/confluence/label/ESSE3/110)
- [12](https://wiki.u-gov.it/confluence/label/ESSE3/12)
- [15](https://wiki.u-gov.it/confluence/label/ESSE3/15)
- [2011](https://wiki.u-gov.it/confluence/label/ESSE3/2011) [2012](https://wiki.u-gov.it/confluence/label/ESSE3/2012)
- [2013](https://wiki.u-gov.it/confluence/label/ESSE3/2013)
- [2013/2014](https://wiki.u-gov.it/confluence/labels/viewlabel.action?ids=81690802&key=ESSE3)
- [2014](https://wiki.u-gov.it/confluence/label/ESSE3/2014)
- [2014/2015](https://wiki.u-gov.it/confluence/labels/viewlabel.action?ids=81690671&key=ESSE3)
- [2015](https://wiki.u-gov.it/confluence/label/ESSE3/2015)
- [2015/2016](https://wiki.u-gov.it/confluence/labels/viewlabel.action?ids=81690806&key=ESSE3) [2016](https://wiki.u-gov.it/confluence/label/ESSE3/2016)
- [2017](https://wiki.u-gov.it/confluence/label/ESSE3/2017)
- [2017/2018](https://wiki.u-gov.it/confluence/labels/viewlabel.action?ids=176390145&key=ESSE3)
- [2018](https://wiki.u-gov.it/confluence/label/ESSE3/2018)
- [24](https://wiki.u-gov.it/confluence/label/ESSE3/24)
- [26](https://wiki.u-gov.it/confluence/label/ESSE3/26)
- [28](https://wiki.u-gov.it/confluence/label/ESSE3/28) [3](https://wiki.u-gov.it/confluence/label/ESSE3/3)
- [30](https://wiki.u-gov.it/confluence/label/ESSE3/30)
- [5](https://wiki.u-gov.it/confluence/label/ESSE3/5)